# Splines & Kinematics

Splines

Forward Kinematics

Inverse Kinematics

#### **Recall: 3D Animation**

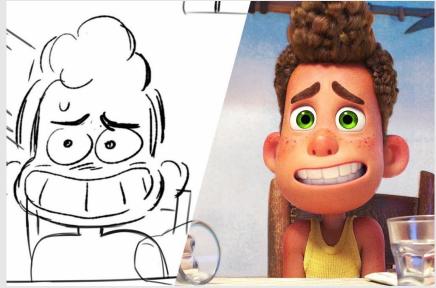

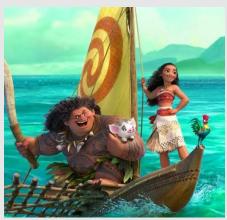

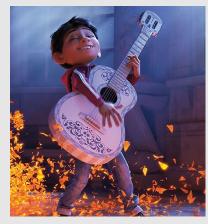

- Using meshes, materials, and rendering to produce
   3D animated sequences
- Use a photorealistic renderer to make results photorealistic
- Today: No need to draw anything, computer takes care of everything
  - Set keyframes by hand
    - Forward Kinematics
    - Inverse Kinematics
  - Allow keyframes to interpolate
    - Splines

## Keyframing

- Set keyframes at important locations in the animation
  - Have the computer interpolate the rest
- Can keyframe anything!
  - Color
  - Light intensity
  - Camera zoom
- Problem: how should data interpolate?
  - Linearly?
  - Along a curve/arc?

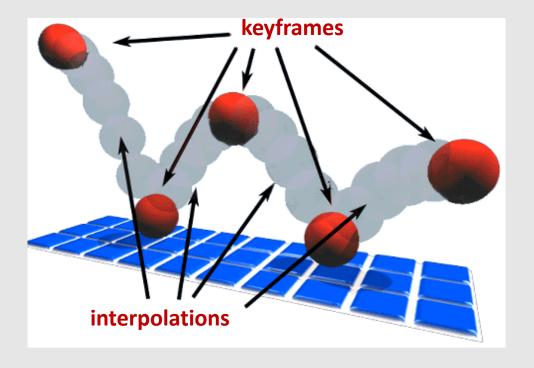

## **Linear Interpolation**

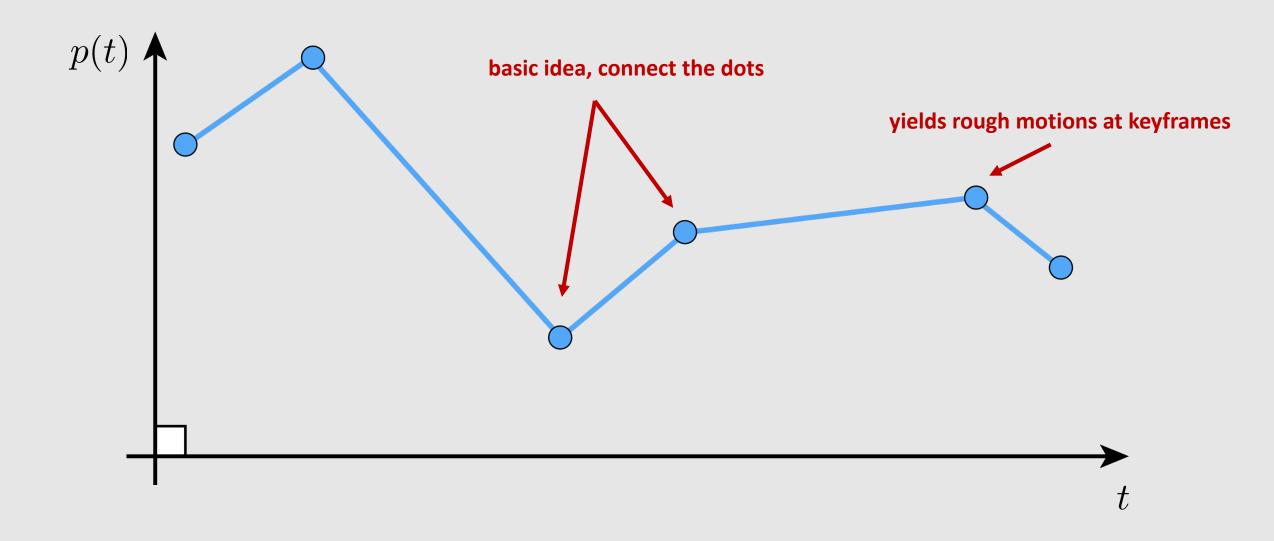

## Piecewise Polynomial Interpolation

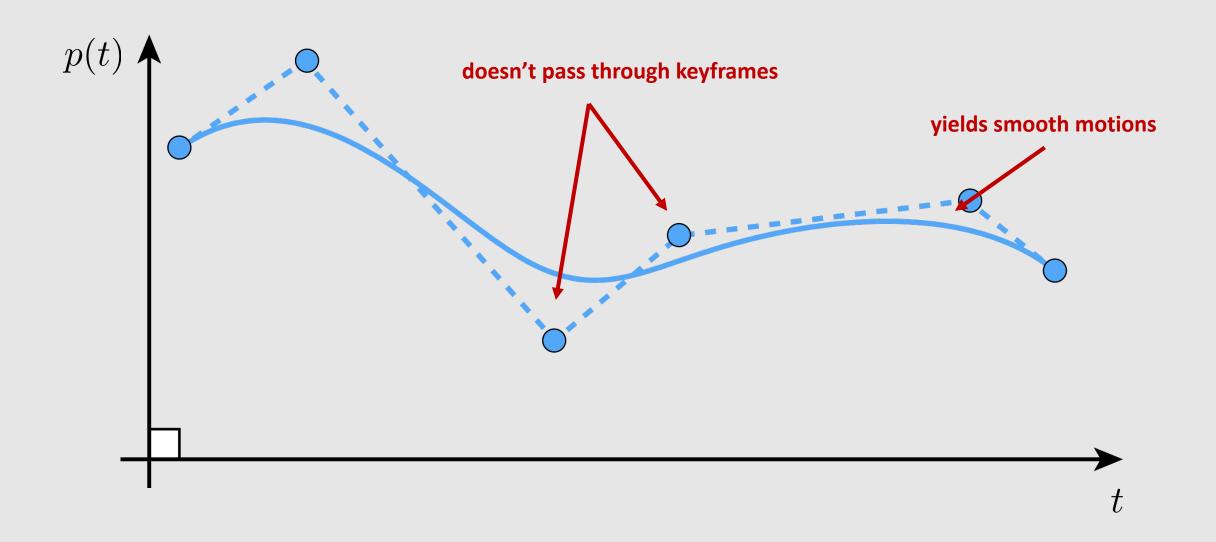

## **Splines**

- Mathematical theory of interpolation arose from study of thin strips of wood or metal ("splines") under various forces
  - Splines help us define how interpolation should occur

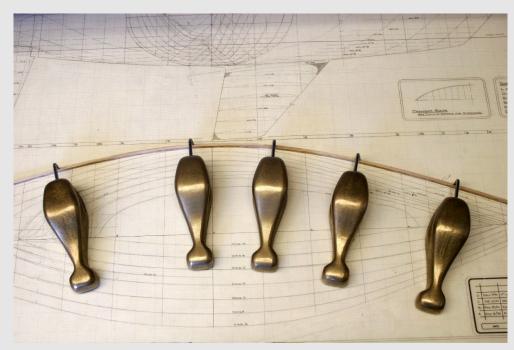

The Elastica: A Mathematical History (2008) Levin

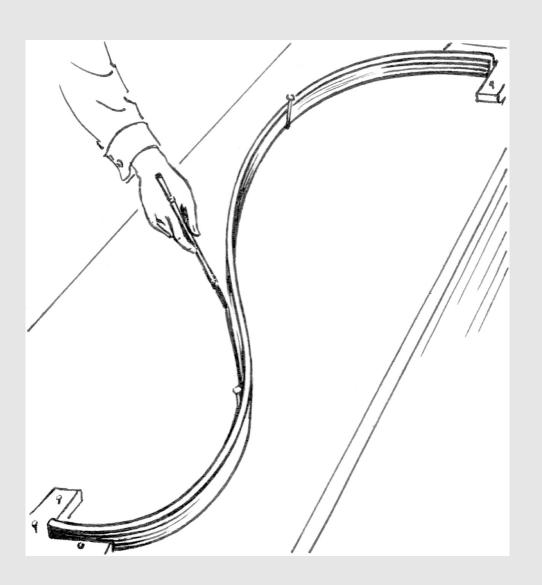

## **Splines**

• In this course, a spline is any piecewise cubic polynomial function

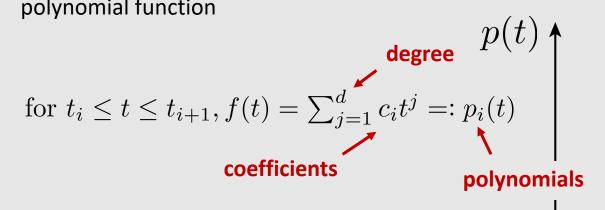

Common spline: cubic polynomial:

$$p(t) = at^3 + bt^2 + ct + d$$

- 3 goals of splines:
  - Interpolation
  - Continuity
  - Locality

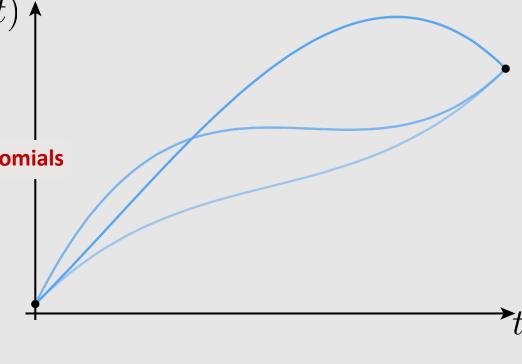

Many solutions!

#### Interpolation

• **Interpolation:** does the spline pass through the control points

$$f(t_i) = f_i \quad \forall i$$

• For every keyframe  $f_i$ , there exists some time  $t_i$  where the interpolation of f equals the keyframe  $f_i$ 

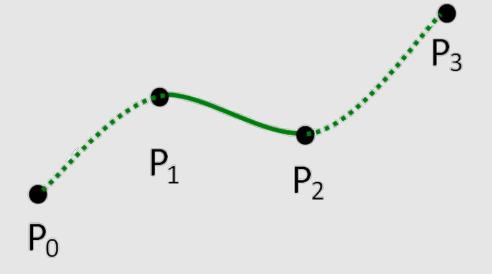

#### Continuity

**Continuity:** Continuity comes in levels. We check whether the spline and its derivatives are continuous at the control points.

- C0 continuity keyframes are continuous
- C1 continuity first derivative is continuous
- C2 continuity second derivative is continuous
- By default, most applications will have keyframes connect
  - Gives us C0 continuity for free

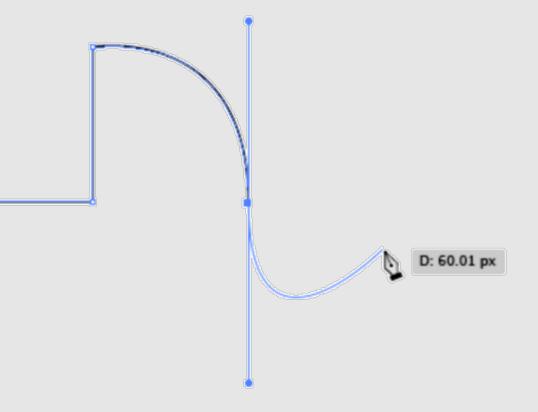

## Locality

- **Locality:** moving one control point does not modify the whole curve
- Important from a user perspective
  - Need to be able to make small, local changes to spline

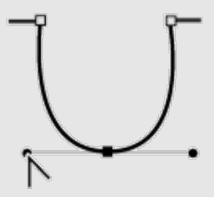

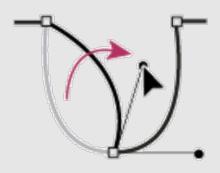

#### Piecewise Cubic Polynomial

So why piecewise cubic polynomials?

$$p(t) = at^3 + bt^2 + ct + d$$

- Cubic polynomial coefficients can be broken down into their keyframe and tangent components
  - Animator specifies where a curve starts, ends, and the tangents at those points

$$p(0) = p_0 \qquad \Rightarrow d = p_0$$

$$p(1) = p_1 \qquad \Rightarrow a + b + c + d = p_1$$

$$p'(0) = u_0 \qquad \Rightarrow c = u_0$$

$$p'(1) = u_1 \qquad \Rightarrow 3a + 2b + c = u_1$$

- Gives us 4 constraints
  - Can be turned into 4 coefficients

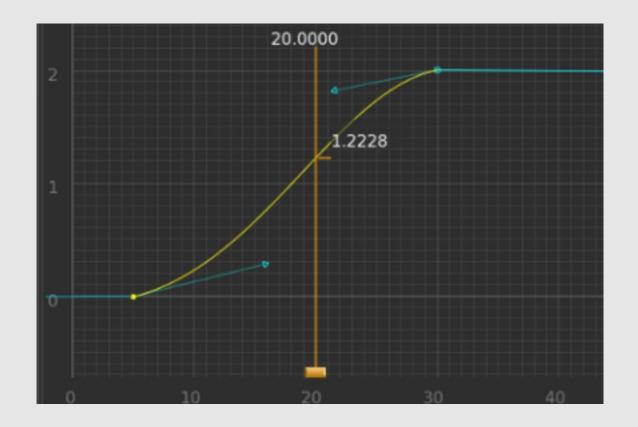

## Piecewise Cubic Polynomial

Can also write:

$$p(t) = at^3 + bt^2 + ct + d$$

• As a linear system!

$$\begin{bmatrix} 0 & 0 & 0 & 1 \\ 1 & 1 & 1 & 1 \\ 0 & 0 & 1 & 0 \\ 3 & 2 & 1 & 0 \end{bmatrix} \begin{bmatrix} a \\ b \\ c \\ d \end{bmatrix} = \begin{bmatrix} p_0 \\ p_1 \\ u_0 \\ u_1 \end{bmatrix}$$

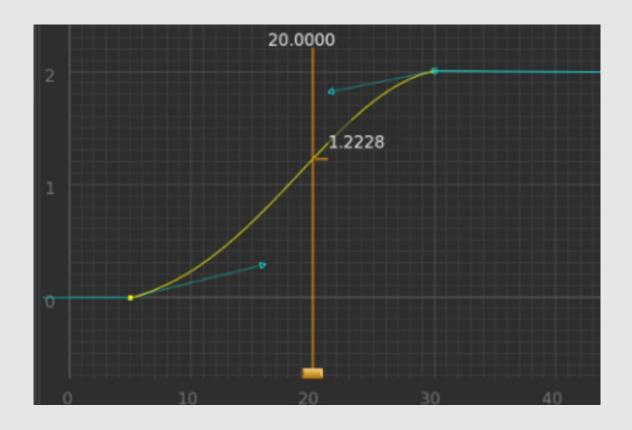

## Runge Phenomenon

Tempting to use higher-degree polynomials to get higher-order continuity

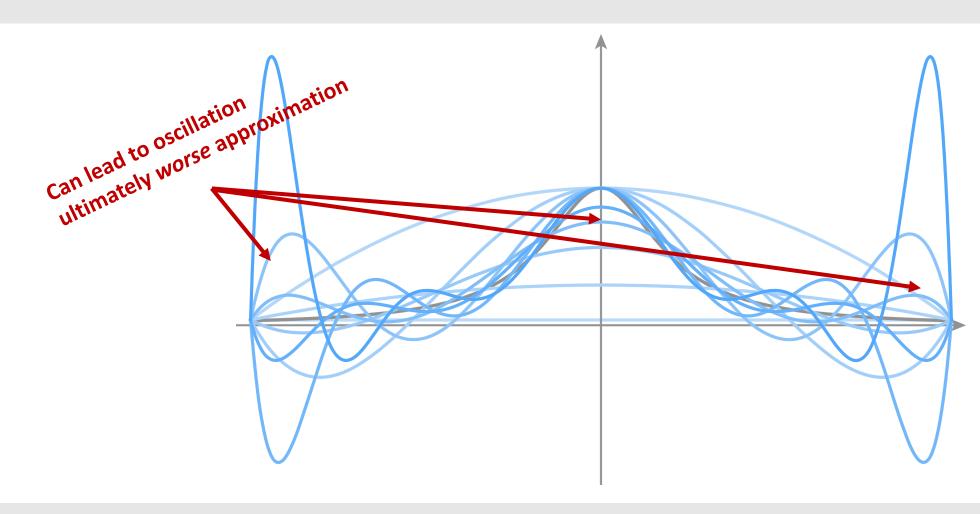

## **Natural Splines**

- Can build a spline out of piecewise cubic polynomials  $p_i$ 
  - Each polynomial extends from range t = [0,1]
    - Keyframes agree at endpoints [C0 continuity]:

$$p_i(0) = f_0, \quad p_{n-1}(1) = f_n, \quad p_i(1) = p_{i+1}(0) = f_{i+1}, \quad \forall i = 0, \dots, n-2 \quad p_1$$

Tangents agree at endpoints [C1 continuity]:

$$p'_{i}(1) = p'_{i+1}(0), \quad \forall i = 0, ..., n-2$$

Curvature agrees at endpoints [C2 continuity]:

$$p''_{i}(1) = p''_{i+1}(0), \quad \forall i = 0, ..., n-2$$

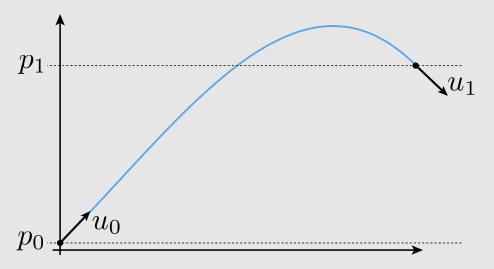

- Total equations:
  - 2n + (n-1) + (n-1) = 4n 2
- Total DOFs:
  - 2n + n + n = 4n
- Set curvature at endpoints to 0 and solve

$$p_0''(0) = 0, \quad p_{n-1}''(1) = 0$$

## **Natural Splines**

Interpolation: by definition

$$p_i(0) = f_i, p_i(1) = f_{i+1}, \forall i = 0, ..., n-1$$

• ✓ C2 Continuity: by definition

$$p''_{i}(1) = p''_{i+1}(0), \quad \forall i = 0, ..., n-2$$

- X Locality: coefficients require us to solve a global linear system
  - Small modification to a keyframe requires resolving the entire system

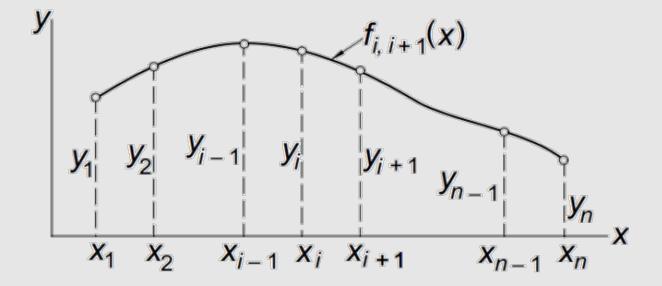

## **Hermite Splines**

- Each cubic piece specified by endpoints and tangents
  - Keyframes set at endpoints:

$$p_i(0) = f_i, \quad p_i(1) = f_{i+1}, \quad \forall i = 0, ..., n-1$$

Tangents set at endpoint:

$$p'_{i}(0) = u_{i}, \quad p'_{i}(1) = u_{i,+1}, \quad \forall i = 0, ..., n-1$$

- Natural splines specify just keyframes
  - Hermite splines specify keyframes and tangents
  - Can get continuity if tangents are set equal
- Total equations:
  - 2n + 2n = 4n
- Commonly used in vector art programs
  - Illustrator
  - Inkscape
  - SVGs

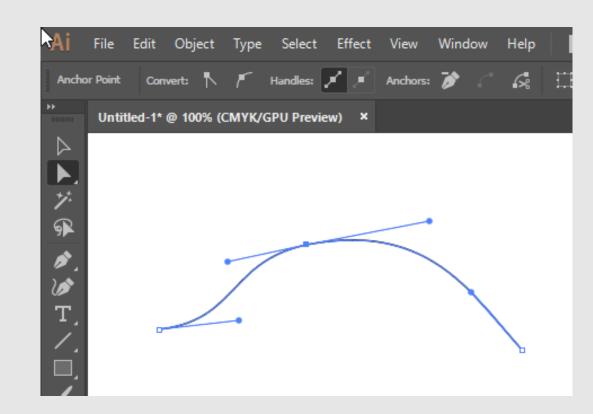

#### Hermite vs. Bézier Splines

Hermite curves specify keyframes and tangents, Bezier curves specify control points

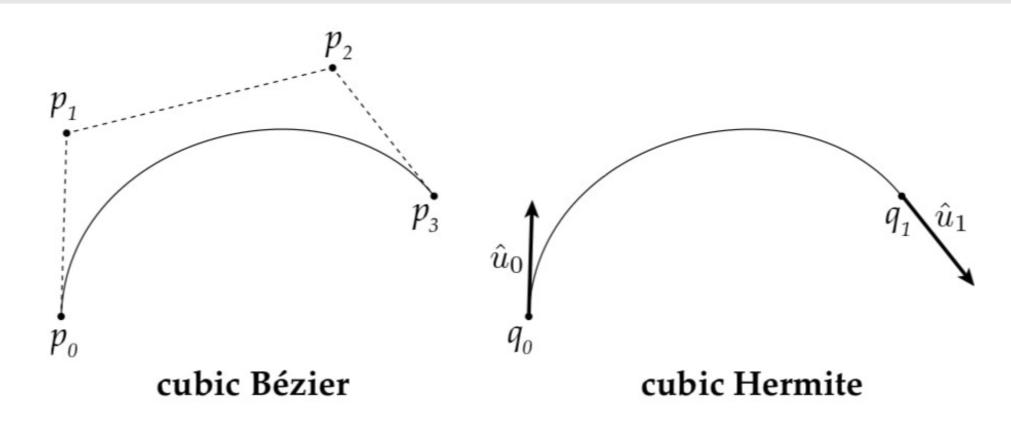

Same computation and properties! Just a different interface

## Hermite vs. Bézier Splines

Hermite curves specify keyframes and tangents, Bezier curves specify control points

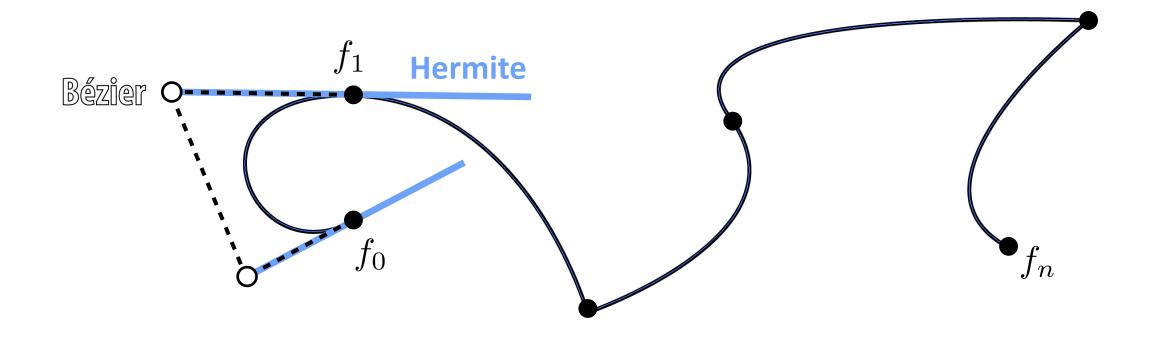

Same computation and properties! Just a different interface

#### **Catmull-Rom Splines**

- A specialized version of Hermite splines
  - Only need to specify keyframes
  - Tangents computed as:

$$u_i := \frac{f_{i+1} - f_{i-1}}{t_{i+1} - t_{i-1}}$$

- All the same properties of Hermite splines
- Commonly used to interpolate motion in computer animation
  - When we have tracking data, but not tangent data
  - Easy to generate tangent data

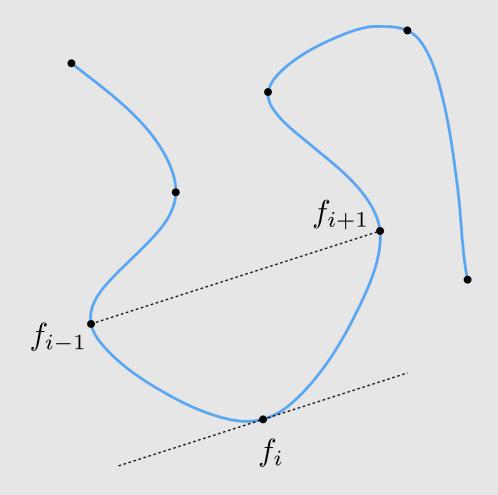

## Hermite vs. Bézier vs. Catmull-Rom Splines

Interpolation: by definition

$$p_i(0) = f_i, \qquad p_i(1) = f_{i+1}, \qquad \forall i = 0, ..., n-1$$

- X Continuity: Can produce splines that are not C2 (or even C1) continuous
  - Tangents do not need to be same values

$$p'_{i}(0) = u_{i}, \quad p'_{i}(1) = u_{i,+1}, \quad \forall i = 0, ..., n-1$$

- Locality: each cubic polynomial is generated individually
  - Modifications can happen individually
  - Ease of use make it a prime candidate for vector applications

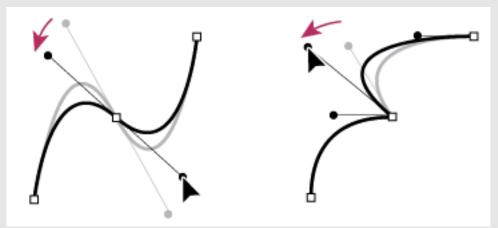

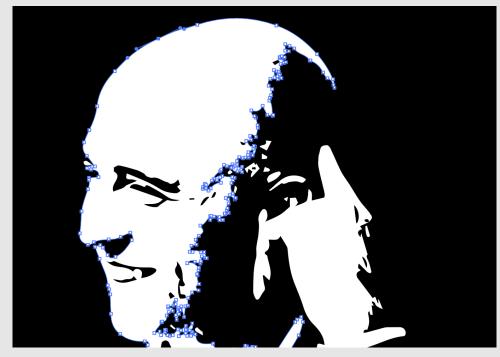

## **B-Splines**

- Compute a weighted average of nearby keyframes when interpolating
- B-spline basis defined recursively, with base condition:

$$B_{i,1}(t) := \begin{cases} 1, & \text{if } t_i \le t < t_{i+1} \\ 0, & \text{otherwise} \end{cases}$$

And inductive condition:

$$B_{i,k}(t) := \frac{t - t_i}{t_{i+k-1} - t_i} B_{i,k-1}(t) + \frac{t_{i+k} - t}{t_{i+k} - t_{i+1}} B_{i+1,k-1}(t)$$

B-spline is a linear combination of bases:

 $f(t) := \sum_i a_i B_{i,d}$  degree

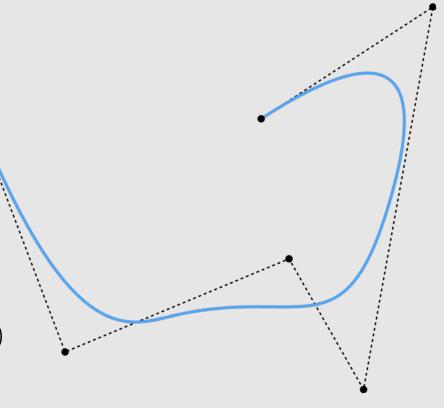

#### **B-Splines**

- X Interpolation: For higher degrees, splines do not pass through keyframes
- Continuity: With higher degrees, bases are twice differentiable

$$B_{i,k}(t) := \frac{t - t_i}{t_{i+k-1} - t_i} B_{i,k-1}(t) + \frac{t_{i+k} - t}{t_{i+k} - t_{i+1}} B_{i+1,k-1}(t)$$

 Locality: B-spline bases are a function of the current and next bases

$$B_{i,k}(t) := \frac{t - t_i}{t_{i+k-1} - t_i} B_{i,k-1}(t) + \frac{t_{i+k} - t}{t_{i+k} - t_{i+1}} B_{i+1,k-1}(t)$$

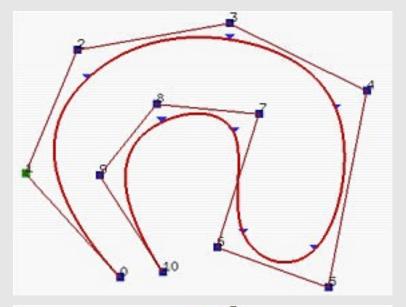

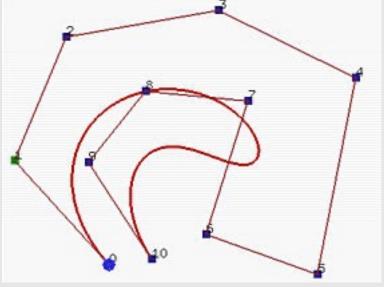

## **B-Splines**

- X Interpolation: For higher degrees, splines do not pass through keyframes
- Continuity: With higher degrees, bases are twice differentiable

$$B_{i,k}(t) := \frac{t - t_i}{t_{i+k-1} - t_i} B_{i,k-1}(t) + \frac{t_{i+k} - t}{t_{i+k} - t_{i+1}} B_{i+1,k-1}(t)$$

 Locality: B-spline bases are a function of the current and next bases

$$B_{i,k}(t) := \frac{t - t_i}{t_{i+k-1} - t_i} B_{i,k-1}(t) + \frac{t_{i+k} - t}{t_{i+k} - t_{i+1}} B_{i+1,k-1}(t)$$

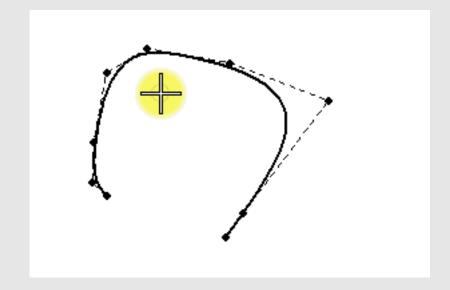

# **Splines Review**

|             | [ Interpolation ] | [ Continuity ] | [ Locality ] |
|-------------|-------------------|----------------|--------------|
| Linear      | ✓                 | X              | ✓            |
| Natural     | ✓                 | ✓              | X            |
| Hermite     | ✓                 | X              | ✓            |
| Bezier      | ✓                 | X              | ✓            |
| Catmull-Rom | ✓                 | X              | ✓            |
| B-Spline    | X                 | ✓              | ✓            |

# **Splines Review**

|             | [ Interpolation ] | [ Continuity ] | [ Locality ] |
|-------------|-------------------|----------------|--------------|
| Linear      | ✓                 | X              | ie!          |
| Natural     | ✓                 | ERFECT SPLI    | X            |
| Hermite     | · 0 P             | ERFEC          | ✓            |
| Bezier      | No.               | X              | ✓            |
| Catmull-Rom | ✓                 | X              | ✓            |
| B-Spline    | X                 | ✓              | ✓            |

Splines

Forward Kinematics

Inverse Kinematics

We saw the rendering equation, But what is the animation equation?

#### The Animation Equation

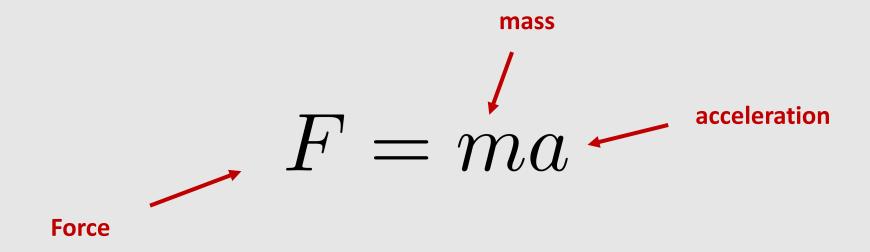

It's a little more complicated than just this...

#### **An Animation System**

- Component of an animation system:
  - Object's mass
  - Object's configuration
  - Object's velocity
  - Object's acceleration
  - Forces acting on object
  - Set of constraints
- Configuration q(t) is time dependent
  - Can use splines to interpolate control points (keyframes)

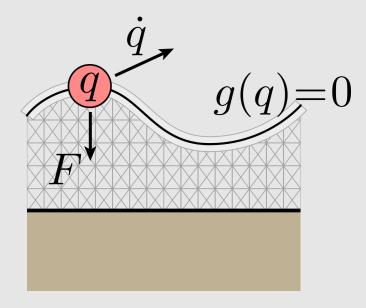

$$\dot{q} := \frac{d}{dt}q$$

$$g(q, \dot{q}, t) = 0$$

$$\ddot{q} = F/m$$

#### **An Animation System**

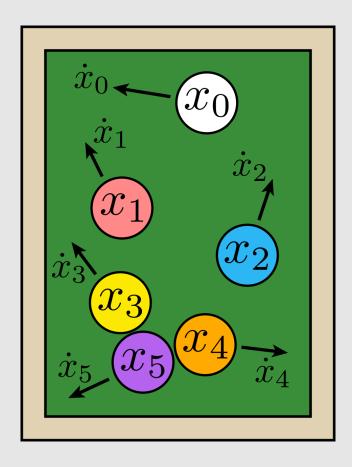

- Common to describe system with many moving pieces
  - Ex: a collection of billiard balls
  - Can collect into a single configuration:

$$q = (x_0, x_1, \dots, x_n)$$

- Naturally maps to the way we actually solve equations on a computer
  - All variables stacked into a vector and handed to a solver

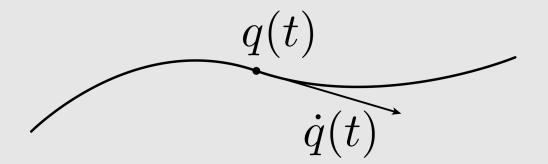

#### **Character Animation**

- Configuration of a character is the configuration of all their individual joints
- Keyframes save poses of characters
  - **Goal:** use splines to interpolate between poses of a character
    - Natural splines
    - Hermite splines
    - B-splines
- Problem: what is an efficient, user-friendly way of setting character poses?

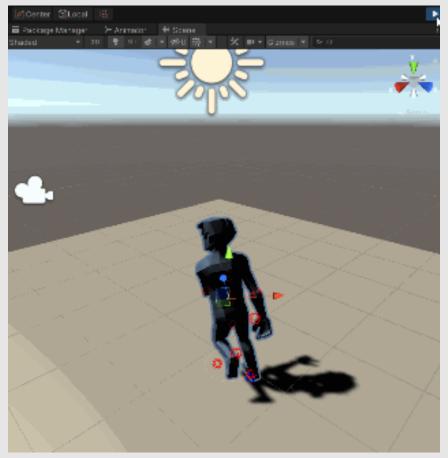

3D Animation in Unity (2020) Ing Jileček

#### **Motion Capture**

- Just take videos of real life poses
  - Map to character model
- Data can get very messy
  - Same idea as capturing a point cloud
- [+] Easy to understand
- [+] Capture real-life poses
- [ ] Expensive to purchase
- [ ] Very noisy data
- [ ] Requires a lot of cleanup

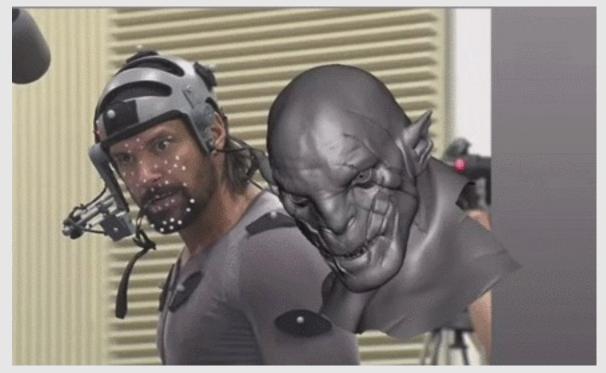

The Hobbit (2012) Peter Jackson

#### The Human Rig

- Many systems well-described by a kinematic chain
  - Collection of rigid bodies, connected by joints
  - Joints have various behaviors
    - Ball (shoulder)
    - Piston (neck)
    - Hinge (elbow)
  - Also have constraints (e.g., range of angles)
    - Human neck can't rotate around fully
    - Owl necks can!
  - Hierarchical structure (body → leg → foot)
- In animation, often called a character rig
  - Character rigs are scene graphs!

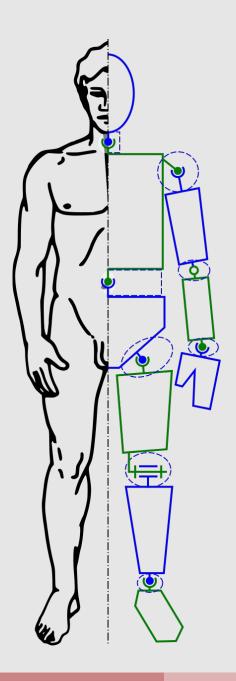

#### **Character Rigging**

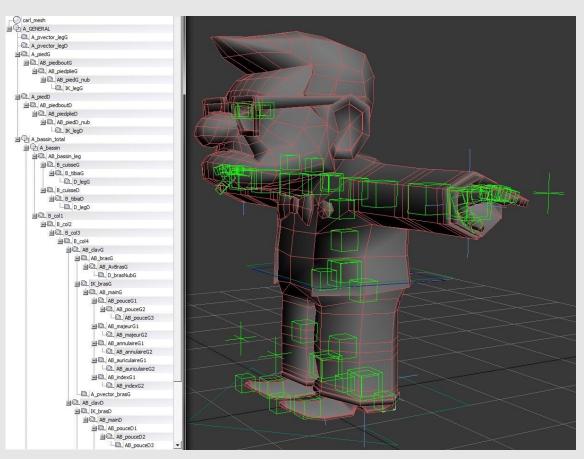

Up (2009) Pixar

- Character rigging is a separate job from character modeling and character animation
  - Focuses on:
    - Optimal joint placement
    - Joint angle extent
    - Joint hierarchy
- Not all human rigs are the same!
  - Depends on character model proportions/movements

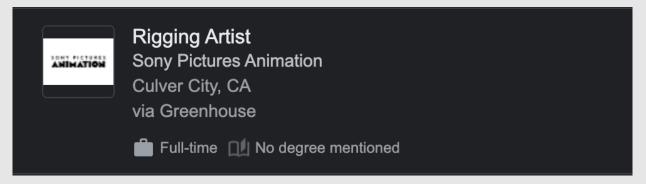

How do we animate a rig?

### **Forward Kinematics**

- Consider moving the hand  $c_2$ 
  - Rotate shoulder (moves  $c_1$  and  $c_2$ )
  - Then rotate elbow (moves  $c_2$ )
- New elbow position  $p_1$  computed as:

$$p_1 = p_0 + \begin{bmatrix} \cos \theta_0 & \sin \theta_0 \\ -\sin \theta_0 & \cos \theta_0 \end{bmatrix} u_0$$

Can also be written as:

$$p_1 = p_0 + e^{i\theta_0} u_0$$

• New hand position  $p_2$  computed as:

$$p_2 = p_0 + e^{i\theta_0}u_0 + e^{i\theta_0}e^{i\theta_1}u_1$$

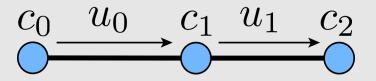

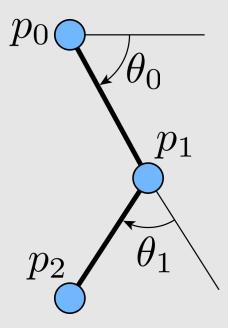

## **Forward Kinematics**

- Consider moving the hand  $c_2$ 
  - Rotate shoulder (moves  $c_1$  and  $c_2$ )
  - Then rotate elbow (moves  $c_2$ )

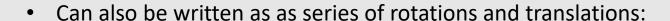

$$p_2 = T(u_1) R(\theta_1) T(u_0) R(\theta_0) p_0$$

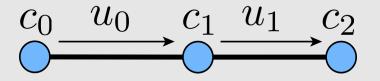

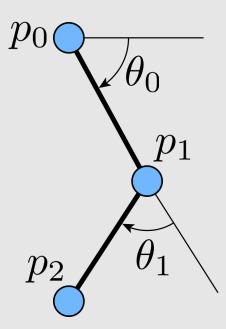

# A Note About Spaces

- World Space: absolute coordinate space
- Local Space: the model's space
  - Often use the rig's center as the origin

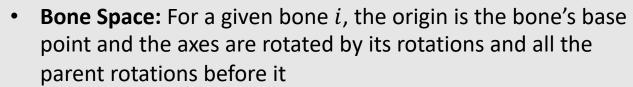

- Bind Space: a form of Bone Space, but no rotations, just translations
  - Think of Bind Space as the model in T-pose position with no rotations applied, just the offsets

$$c_2 = T(u_1) T(u_0) c_0$$

- Pose Space: a form of Bone Space, with both rotations and translations applied
  - Think of it as the model that is posed with rotations

$$p_2 = T(u_1) R(\theta_1) T(u_0) R(\theta_0) p_0$$

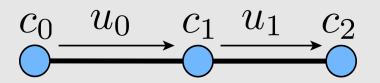

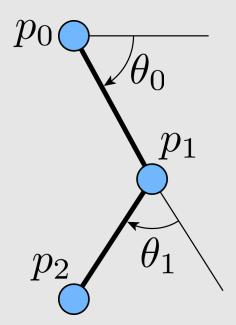

# A Note About Spaces

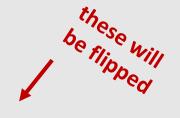

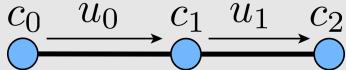

- In Scotty3D, we give you points in either Bind or Pose Space, and you need to compute the transformation to Local Space
  - Just involves flipping the order of matrices
    - Bind-to-Local:

$$c_0 = T(u_0) T(u_1) c_2$$

Pose-to-Local:

$$p_0 = R(\theta_0) T(u_0) R(\theta_1) T(u_1) R(\theta_2) p_2$$

- Rotations and transformations will be saved as child-toparent
  - No need to invert

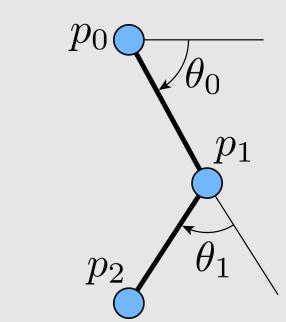

## **Forward Kinematics**

- [+] Computationally efficient
- [+] Easy interface to work with
- [+] Explicit control over every joint
- [ ] Produces rigid animations
- [ ] Hard to model real-world motions
- [ ] Requires more keyframes
- Results often look robot-like

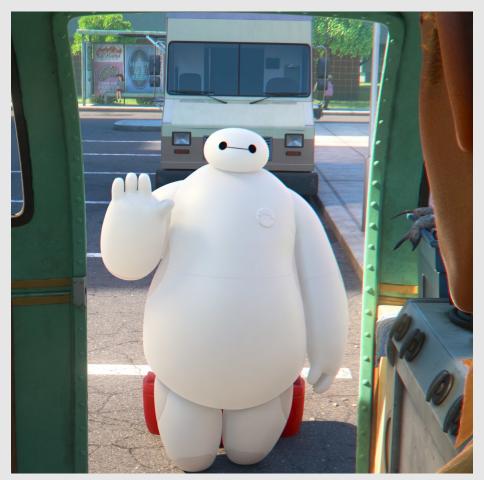

Big Hero 6 (2014) Disney

# **Linear Blend Skinning**

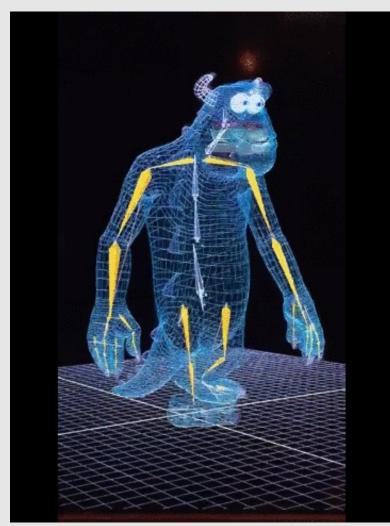

Monster's Inc (2001) Pixar

- Vertices track with bones
  - Known as blend skinning
- For each vertex i, compute weights  $w_{ij}$  for each bone j
  - Weights are normalized for each vertex

$$\sum_{j} w_{ij} = 1$$

• Weights average transforms of each bone to compute posed vertex position  $v_i'$  from bind vertex  $v_i$ 

$$v'_{i} = \sum_{j} (w_{ij} P_{j} B_{j}^{-1}) v_{i}$$

- $P_j$  is bone j's bone-to-pose transform
- $B_i$  is bone j's bone-to-bind transform
  - It should type-check : )

# **Computing Weights**

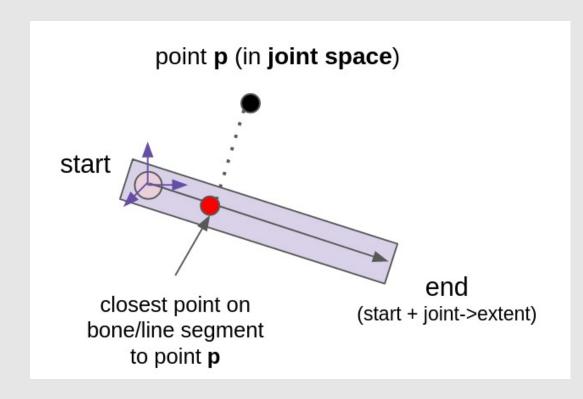

- *r* is the radius of the bone
- $d_{ij}$  is the distance between  $v_i$  and its closest projection onto the bone

$$\widehat{w}_{ij} = \frac{\max(0, r - d_{ij})}{r} \text{ why do we need } r?$$

Make sure to normalize weights

$$w_{ij} = \frac{\widehat{w}_{ij}}{\sum_{j} \widehat{w}_{ij}}$$

# Review: Closest Point on a Line Segment

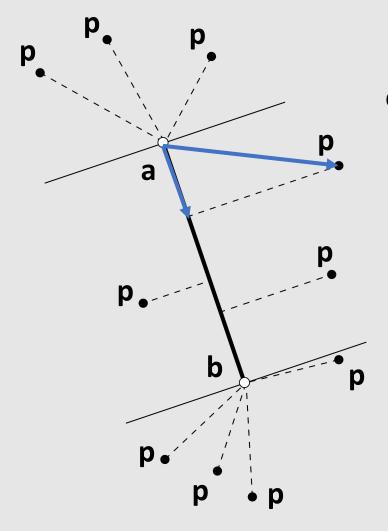

Compute the vector **p** from the line base **a** along the line

$$\langle \mathbf{p} - \mathbf{a}, \mathbf{b} - \mathbf{a} \rangle$$

Normalize to get a time

$$t = \frac{\langle \mathbf{p} - \mathbf{a}, \mathbf{b} - \mathbf{a} \rangle}{\langle \mathbf{b} - \mathbf{a}, \mathbf{b} - \mathbf{a} \rangle}$$

Clip time to range [0,1] and interpolate

$$a + (\mathbf{b} - \mathbf{a})t$$

# Weight Painting

- Computer animation applications allow you to specify weights on your own
  - Known as weight painting
- UI uses color to illustrate magnitude of each vertex/bone pair
- Part of the rigging pipeline

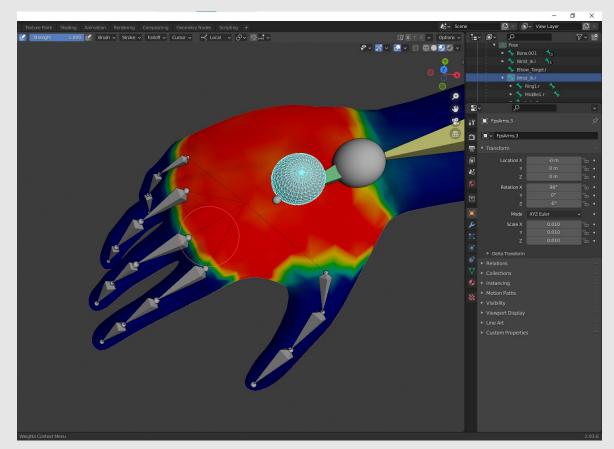

Blender (2021) Ton Roosendaal

Splines

Forward Kinematics

Inverse Kinematics

#### **How Humans Move**

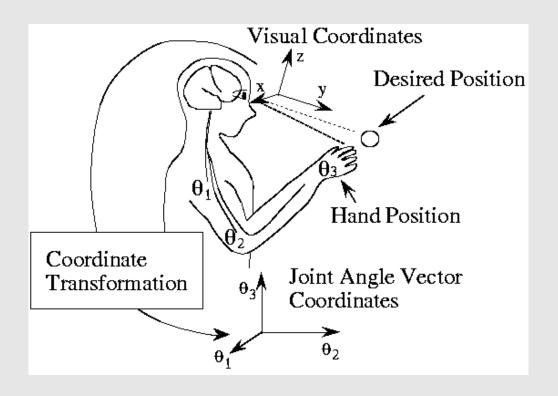

- We don't think about the movement of each individual joint
  - Instead, we think about a part of our body, and where we want it to go
    - Our body solves for the correct movements
    - Ex: hand moves to reach a doorknob
- No unique solution
  - Many ways to catch a ball
- What if our rig behaved a similar way...

## **Inverse Kinematics**

- Identify a bone on the rig i and a handle h that it should reach for
  - Can try to satisfy multiple targets (i, h)
- Loss function f(q) for rig configuration q is:

$$f(q) = \sum_{(i,h)} \frac{1}{2} |p_i(q) - h|^2$$

- Where  $p_i(q)$  is the position of the end of bone i
- **Goal:** compute the gradient  $\nabla f(q)$ 
  - Gradient represents how changing each joint will change the loss function
  - Apply gradient descent with some timestep  $\tau$ :

$$q = q - \tau \, \nabla f(q)$$

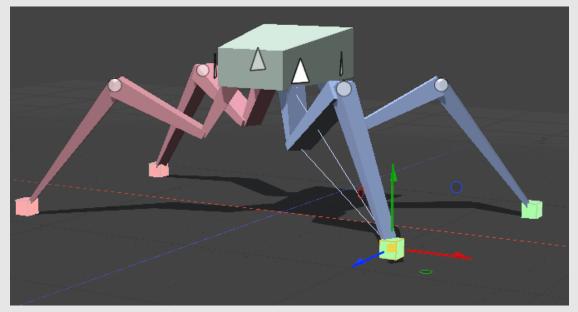

Foundry (2020) Foundry Hub

$$\frac{df}{d\theta_k^{\mathcal{Y}}} = \frac{d}{d\theta_k^{\mathcal{Y}}} \sum_{(i,h)} \frac{1}{2} |p_i(q) - h|^2$$

Take gradient with respect to function

$$\frac{df}{d\theta_k^{y}} = \sum_{(i,h)} (p_i(q) - h) \frac{dp_i}{d\theta_k^{y}}$$

Expand  $p_i$  into transformations. Each rotation in 3D is axis-aligned

$$\frac{dp_i}{d\theta_k^{y}} = \frac{d}{d\theta_k^{y}} \left[ \prod_{j=0,i-1} R(\theta_j^{z}) R(\theta_j^{y}) R(\theta_j^{y}) T(u_j) \right] R(\theta_i^{z}) R(\theta_i^{y}) R(\theta_i^{x}) u_i$$

Gradient breaks down into 3 parts:

$$\frac{dp_i}{d\theta_k^y} = R(\theta_0^z)R(\theta_0^y)R(\theta_0^x)T(u_0)...R(\theta_k^z)\frac{d}{d\theta_k^y}R(\theta_k^y)R(\theta_k^x)T(u_i)...R(\theta_i^z)R(\theta_i^y)R(\theta_i^x)u_i$$

[linear transformation] [derivative] [transformed point]

$$\frac{dp_i}{d\theta_k^y} = ???$$

**Fun fact:** by transforming the axis of rotation and base point to local coordinates, Then the derivative of the rotation  $R(\theta_k^y)$  by amount  $\theta_k^y$  around axis y and center r of point p becomes:

$$\frac{dp_i}{d\theta_k^y} = y \times (p - r)$$

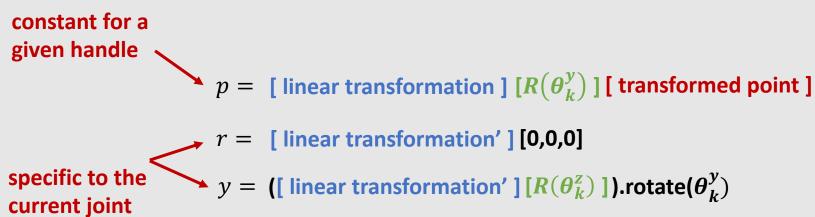

[linear transformation'] = all rotations and transformations up to, but not including the kth bone

- Note: all joints that come before joint k can also contribute to the movement of joint k
  - Example: moving your shoulder moves your hand
- Need to also compute how every joint prior to joint k affects the movement of joint k
  - Gives us a gradient for each joint in range [0 k]

$$\nabla f_k^y = (p_i(q) - h) \cdot [y_k \times (p_i(q) - r_k)]$$

$$\nabla f_{k-1}^y = (p_i(q) - h) \cdot [y_{k-1} \times (p_i(q) - r_{k-1})]$$

$$\nabla f_{k-2}^y = (p_i(q) - h) \cdot [y_{k-2} \times (p_i(q) - r_{k-2})]$$
...
$$\nabla f_0^y = (p_i(q) - h) \cdot [y_0 \times (p_i(q) - r_0)]$$

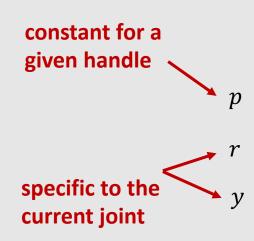

- Each joint k will have its own vector gradient  $\frac{df}{d\theta_k} = \langle \frac{df}{d\theta_k^x}, \frac{df}{d\theta_k^y}, \frac{df}{d\theta_k^z} \rangle$ 
  - Same process for computing each component, just use  $x_k$  ,  $y_k$  , or  $z_k$
- What if we have multiple target pairs (i, h)?
  - Gradient becomes a sum!

$$\nabla f_k^{y} += (p_i(q) - h) \cdot [y_k \times (p_i(q) - r_k)]$$

$$\nabla f_{k-1}^{y} += (p_i(q) - h) \cdot [y_{k-1} \times (p_i(q) - r_{k-1})]$$

$$\nabla f_{k-2}^{y} += (p_i(q) - h) \cdot [y_{k-2} \times (p_i(q) - r_{k-2})]$$
...
$$\nabla f_0^{y} += (p_i(q) - h) \cdot [y_0 \times (p_i(q) - r_0)]$$

```
vec3 gradient in current pose() {
  for (auto &handle : handles) {
    Vec3 h = handle.target;
    Vec3 p = // TODO: compute output point
    // walk up the kinematic chain
    for (BoneIndex b = handle.bone; b < bones.size(); b = bones[b].parent) {</pre>
      Bone const &bone = bones[b];
     Mat4 xf = // TODO: compute [linear transform']
     Vec3 r = xf * Vec3\{0.0f, 0.0f, 0.0f\};
     Vec3 x = // TODO: compute bone's x-axis in local space
     Vec3 y = // TODO: compute bone's y-axis in local space
      Vec3 z = // TODO: compute bone's z-axis in local space
      gradient[b].x += dot(cross(x, p - r), p - h);
      gradient[b].y += dot(cross(y, p - r), p - h);
      gradient[b].z += dot(cross(z, p - r), p - h);
```

- How do we apply the gradient?
  - Iterate through each joint j and apply  $abla f_j$
  - Make sure to clear all gradients after each step!

$$\theta_j = \theta_j - \tau \, \nabla f_j$$

Recompute the loss function

$$f(q) = \sum_{(i,h)} \frac{1}{2} |p_i(q) - h|^2$$

- If loss is lower than some threshold, terminate
  - Otherwise continue until max steps exceeded

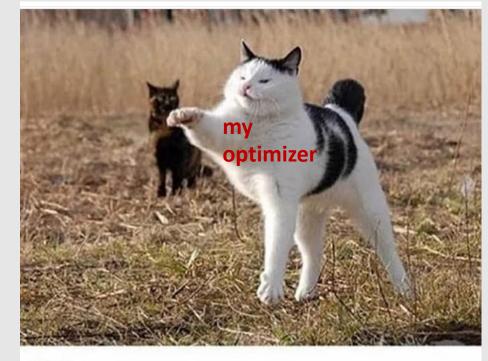

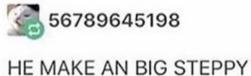